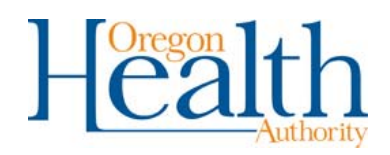

## **ALERT IIS: Create an Ad Hoc Count Report to determine flu vaccine quantities to pre‐book**

The Ad Hoc Count Report function in ALERT IIS allows the user to create customized reports for one-time use. Filters within the Ad Hoc Count Reporting function help to narrow a search by date, vaccine group, and other factors. The count type of report can be used to determine the amount and types of flu vaccine that an organization used in past flu seasons, which can be used to estimate amount and types of flu vaccine needed for the next flu season.

**Who can access this report?** 

- **Oregon Immunization Program staff**
- **ALERT Users with Standard or Super User access**

## **This guide will address:**

 **Using the Ad Hoc count report to determine the amount of flu vaccine, by presentation, that was reported to ALERT IIS in past flu seasons.** 

**(The Ad Hoc reports were improved in ALERT IIS release version 4.0, implemented in December 2015. See the tip sheet "ALERT IIS: Enhancements to the Ad Hoc Report in release version 4.0" for an overview of Ad Hoc report functionality.)**

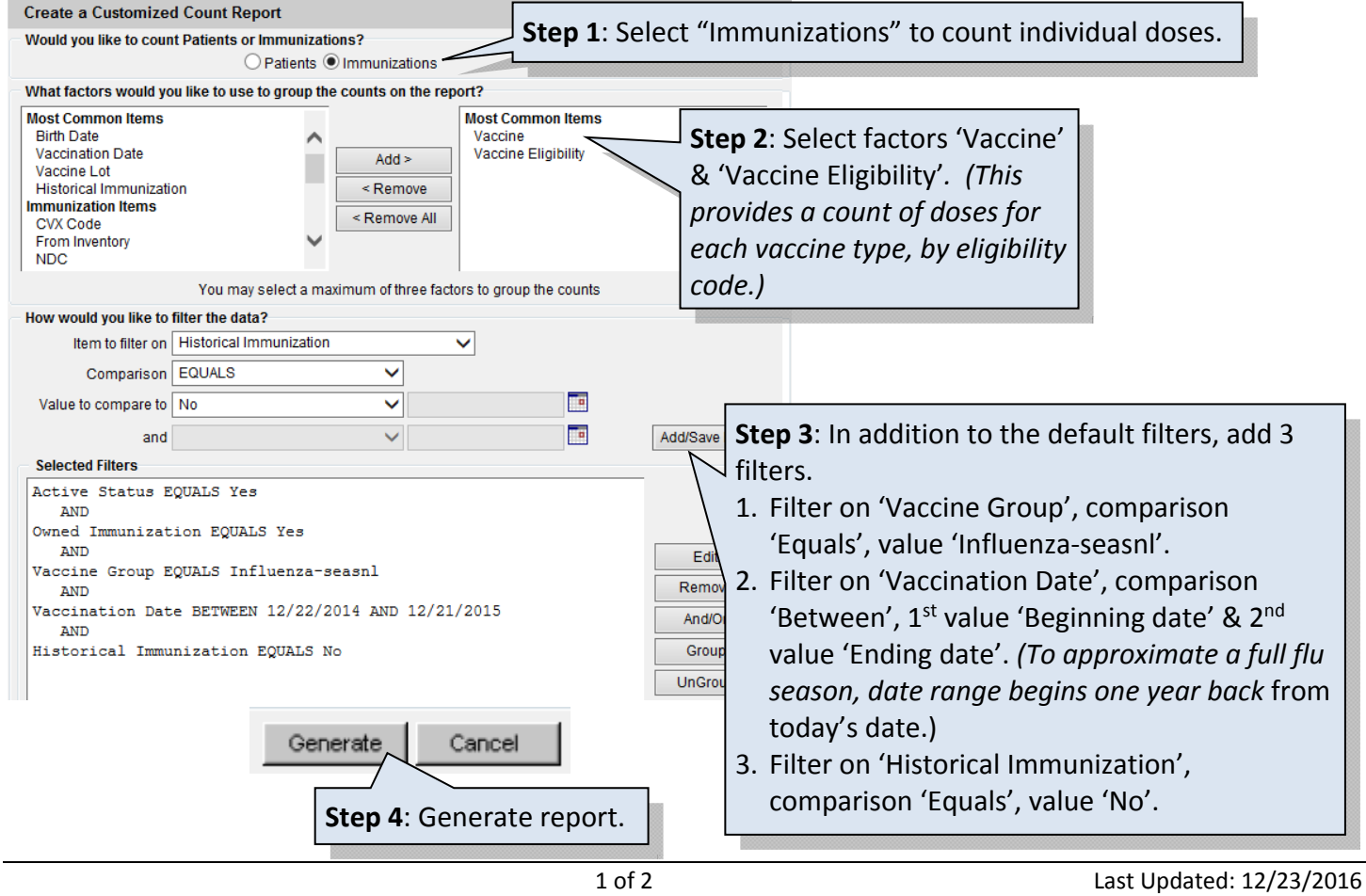

## **Create an Ad Hoc Count Report**

https://public.health.oregon.gov/PreventionWellness/VaccinesImmunization/ImmunizationProviderResources/Pages/provresources.aspx

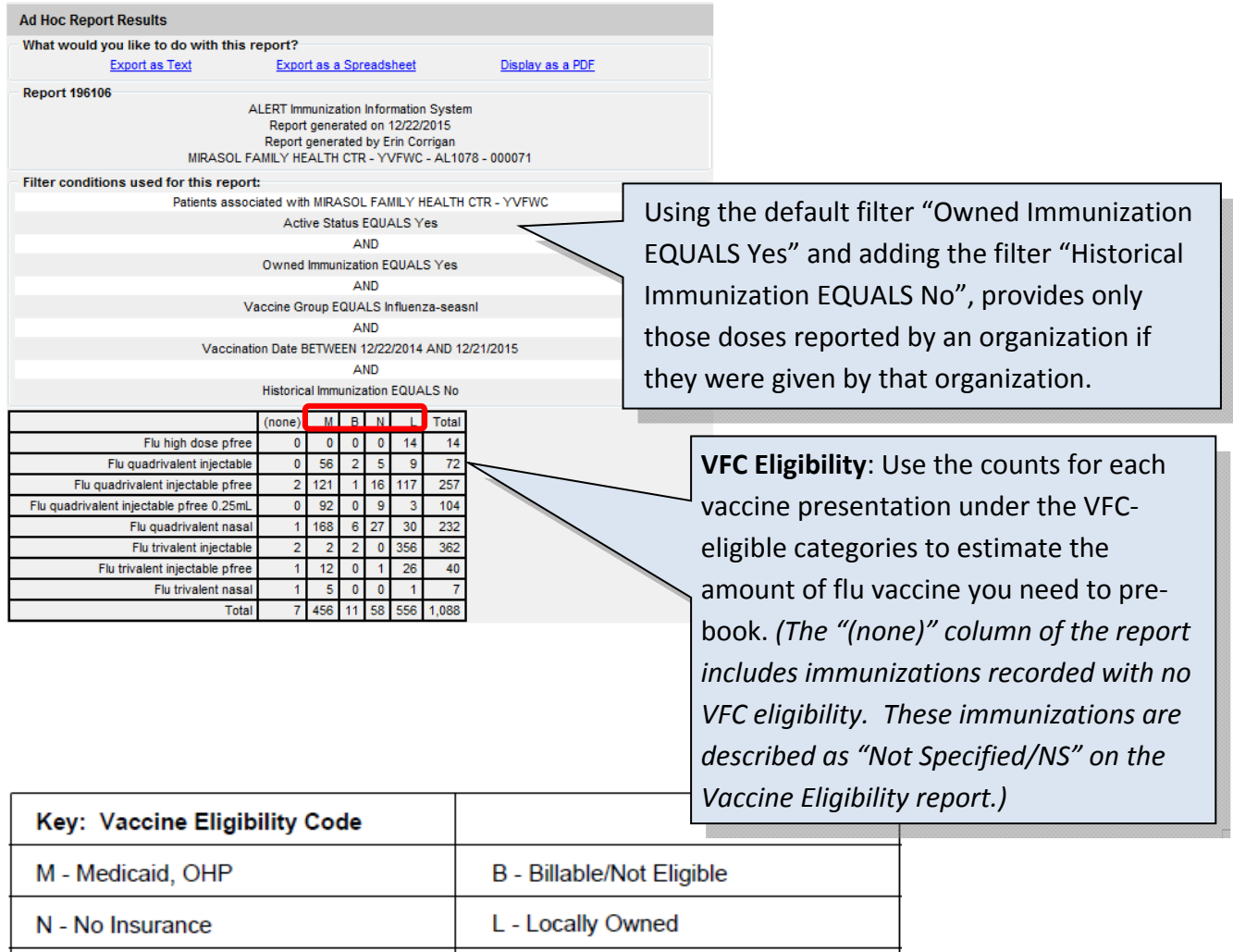

NS - Not Specified (none)

A - Am. Indian/AK Native

## **Report View**